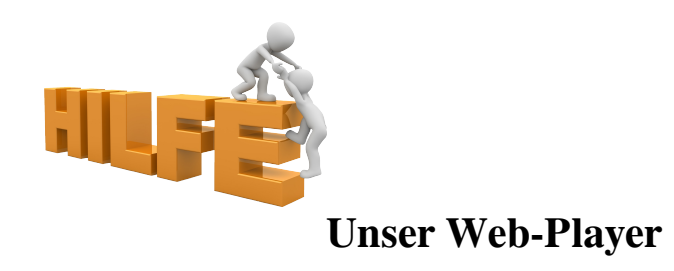

Am oberen Rand der HP findet Ihr einen Player mit folgenden Funktionen:

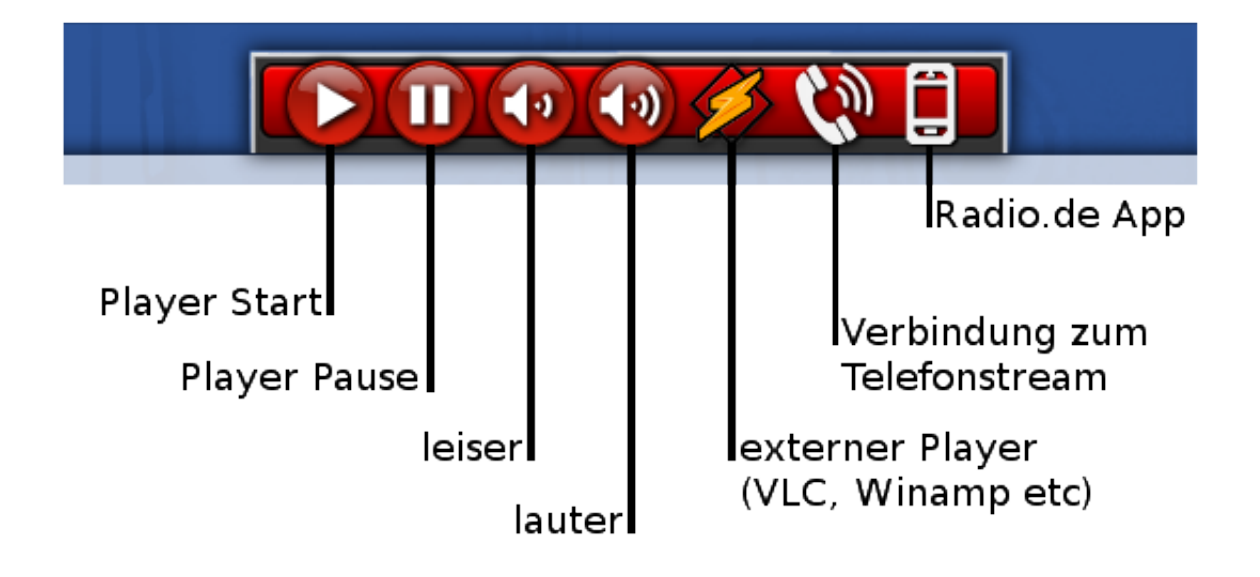

Bitte beachtet: Pause ist wirklich pausieren. Um nach einer längeren Pause das aktuelle Programm zu hören, müsst Ihr einmal die ganze HP neu laden und den Player neu starten.